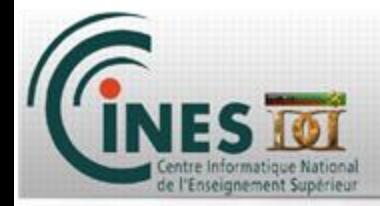

## **Training @ CINES: How to make the most of supercomputing technologies MPI and OpenMP for beginners**

Johanne Charpentier & Gabriel Hautreux charpentier@cines.fr hautreux@cines.fr

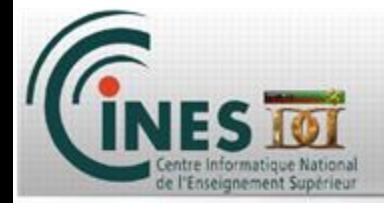

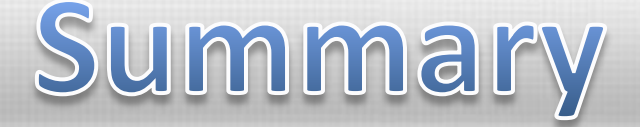

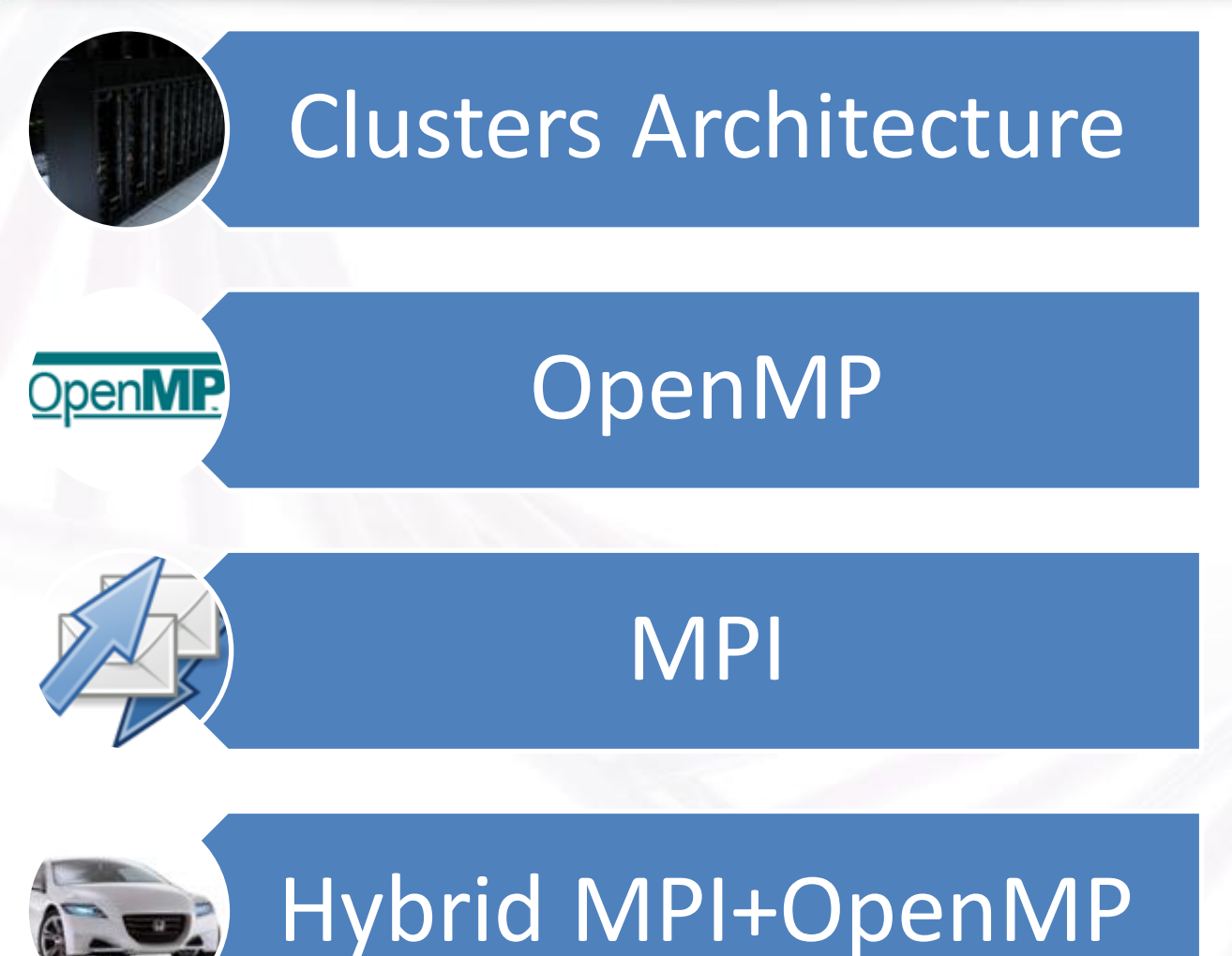

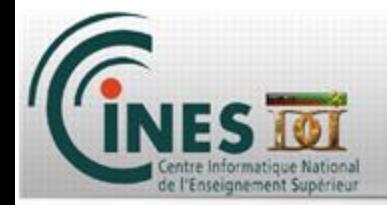

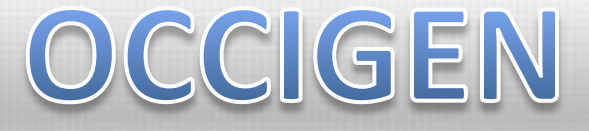

#### **Intel Haswell Xeon technology**

**Bi sockets nodes**

**12 cores per socket**

**Infiniband FDR 14 interconnect**

**LUSTRE storage system**

Th. peak performance: 2,1 PFlop/s **Achieved performance: 1,63 PFlop/s** ONLY

**OCCIGEN REACHED RANK 26 IN THE LAST TOP 500** 

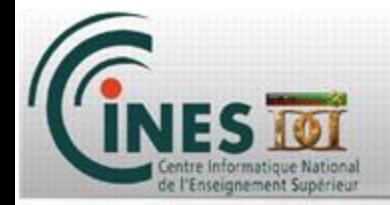

## What is a CPU?

#### **The CPU (for central processing unit) is the smallest unit in a cluster**

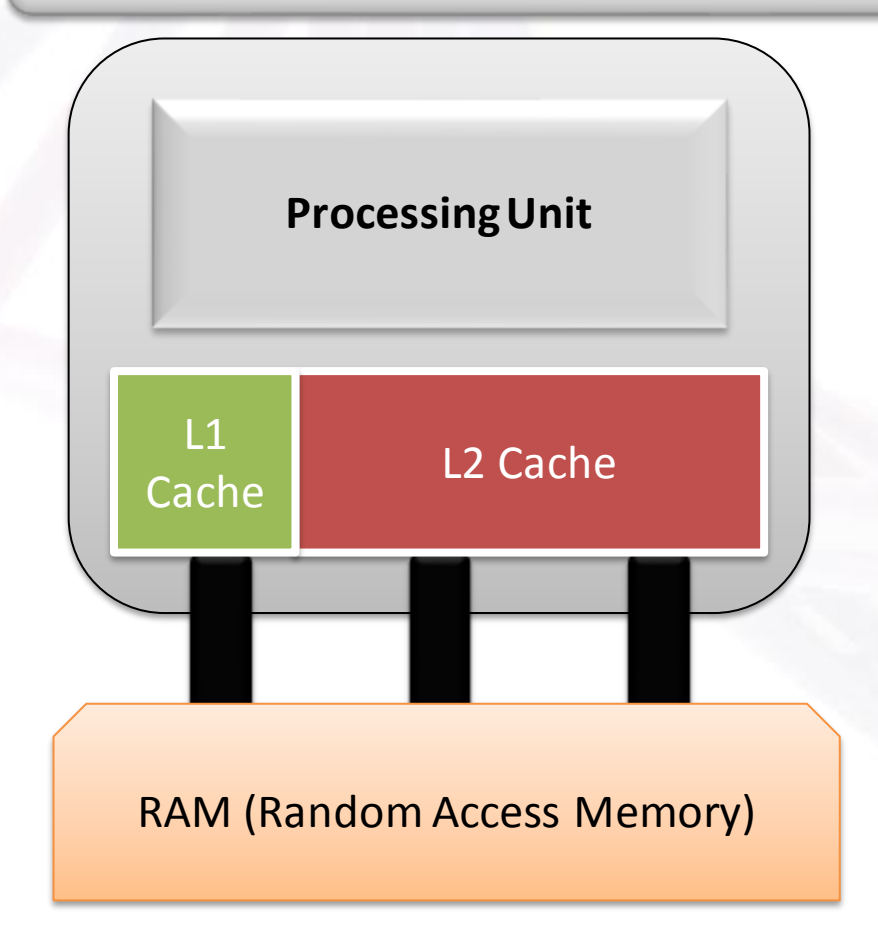

### What does a CPU do?

- Interprete instructions
- Retrieves data from the RAM
- Compute using those data
- Send back the information to the RAM
- Now you have your output and can process your results

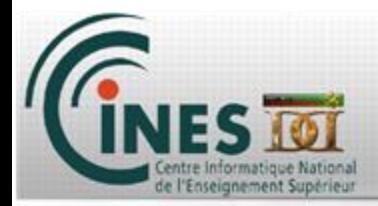

## What is a socket?

#### **The socket is a group of CPU and represents a processor (as the ones you can buy)**

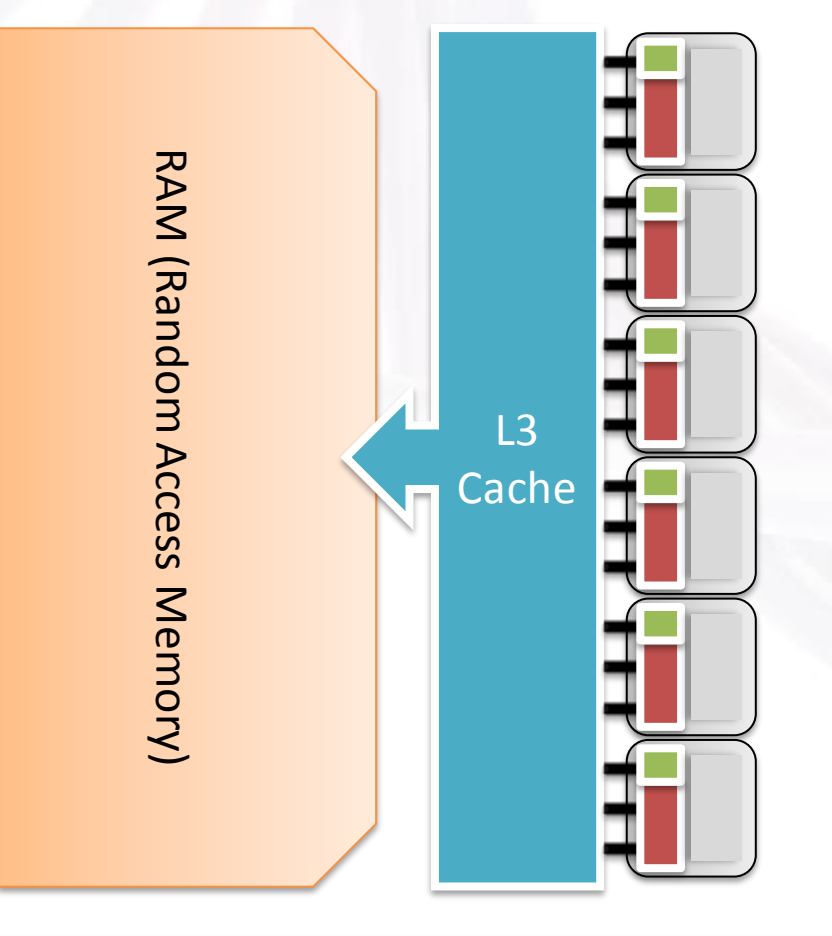

### What can we do with a socket?

- Use multiple cores at the same time that can acces the same memory (this memory is called the L3 Cache)
- Increase the speed of the code by using parallelism
- Shared memory => OpenMP

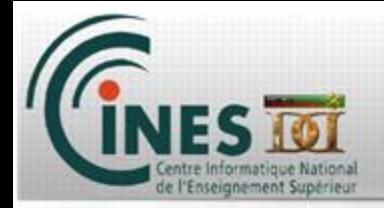

# What is a node?

#### **The node is multiple sockets that share the same physical memory**

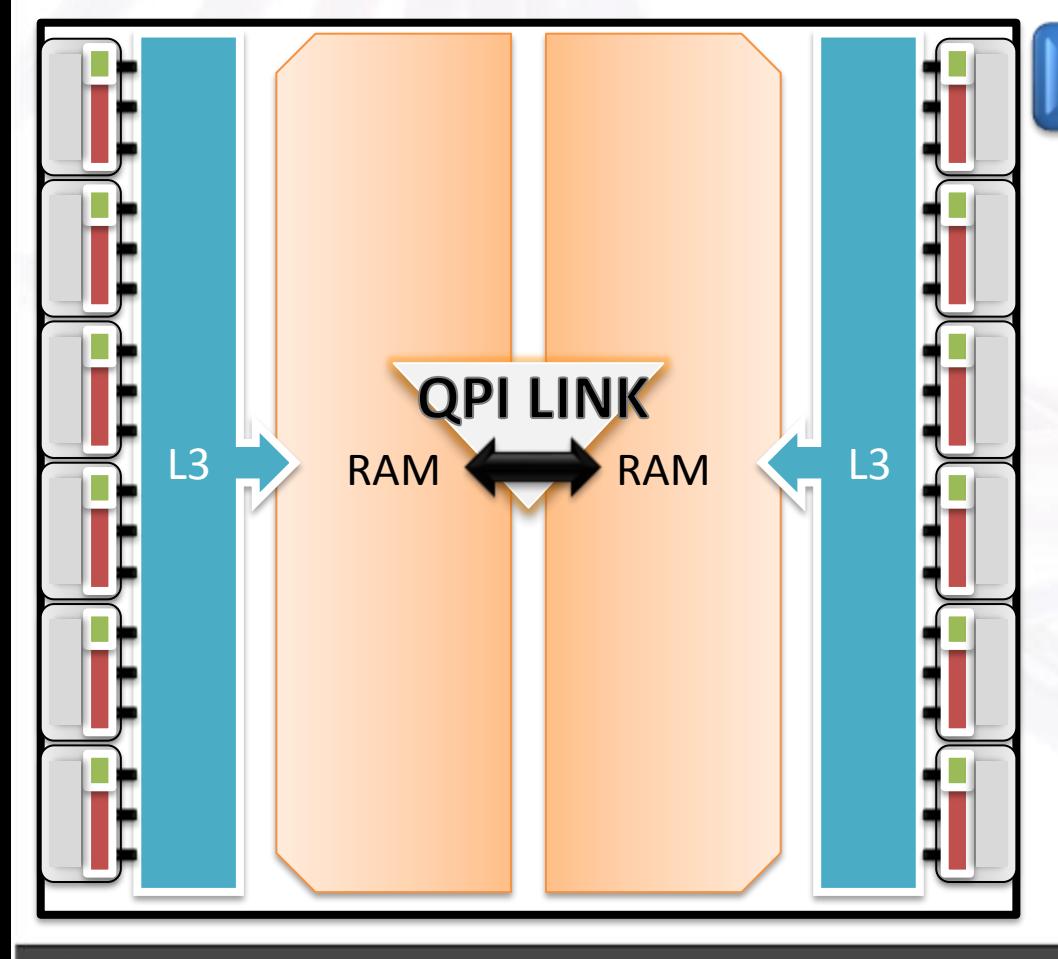

### What can we say about a node?

- Multiple sockets
- Share the same memory space but with a loss of performance if going through the QPI Link
- More or less shared memory
- => MPI and/or OpenMP

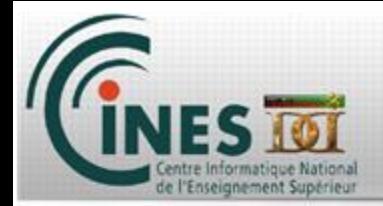

## Node connexion ?

#### **The nodes are stored in racks and linked togetherusing infiniband technology**

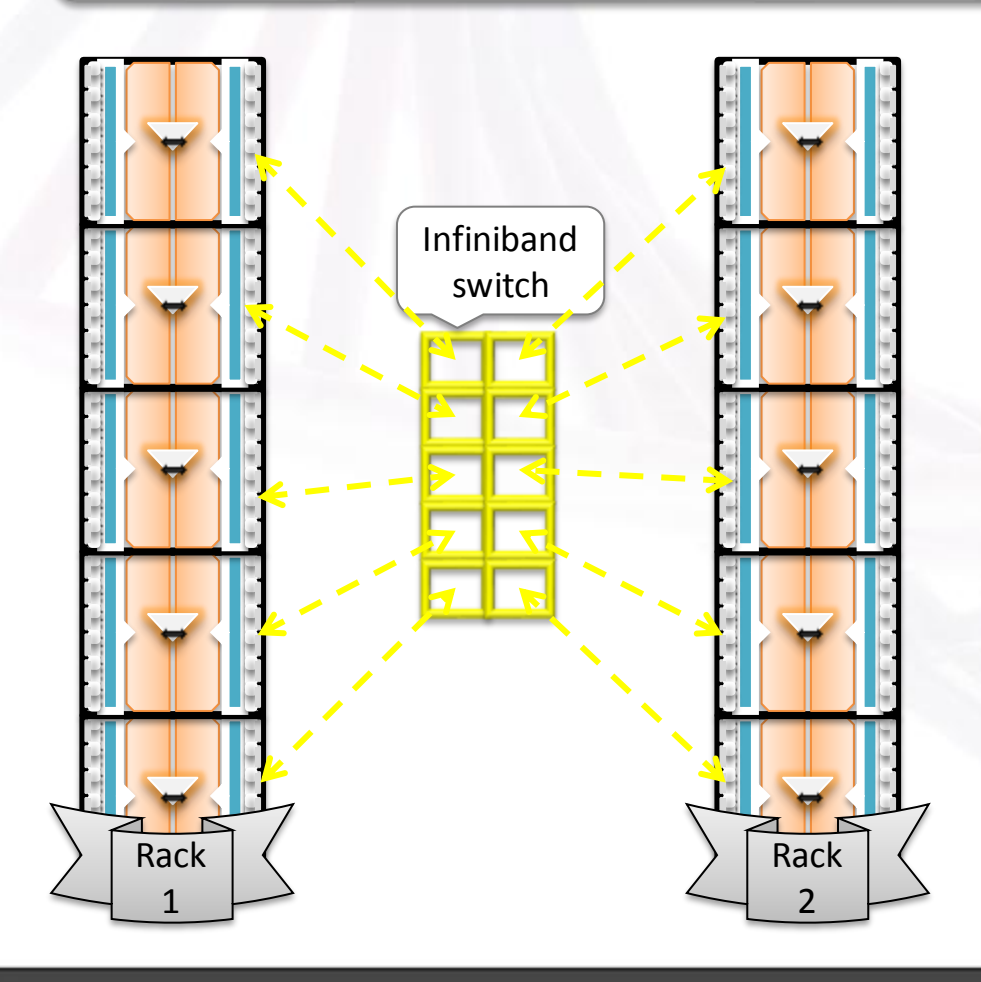

### How are the nodes connected?

- Nodes are stored in racks
- Each node has an infiniband connection to the switch
- Communications are handled through the switch
- No shared memory
	- => MPI Only

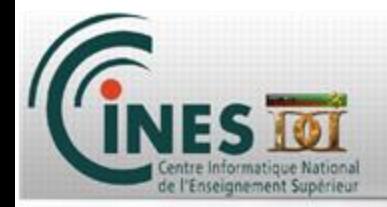

## Using a cluster

**To use the cluster, you have to log at the front end (login node) and run your code using a job scheduler which will dispatch the MPI processes among the nodes**

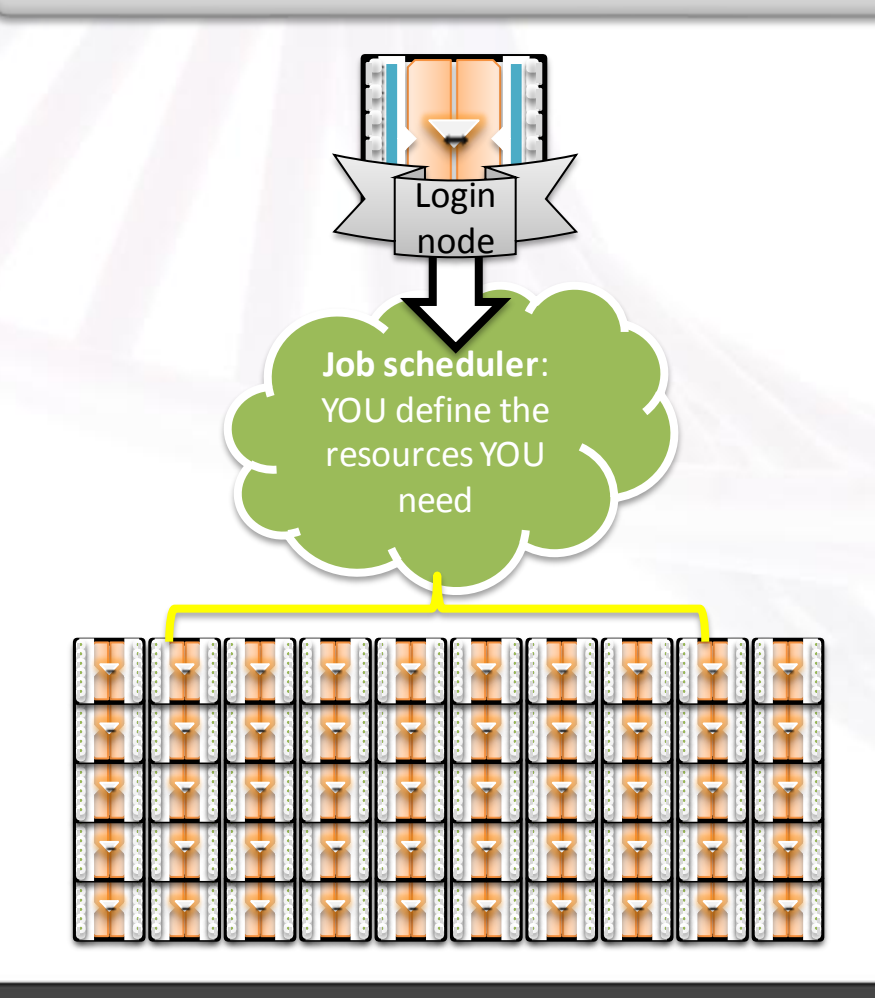

### How to use the cluster ?

- Now that you know everything, building a code for High Performance Computing technologies becomes straightforward
- Aim of this course: make you use both MPI + OpenMP to make the most of HPC architectures

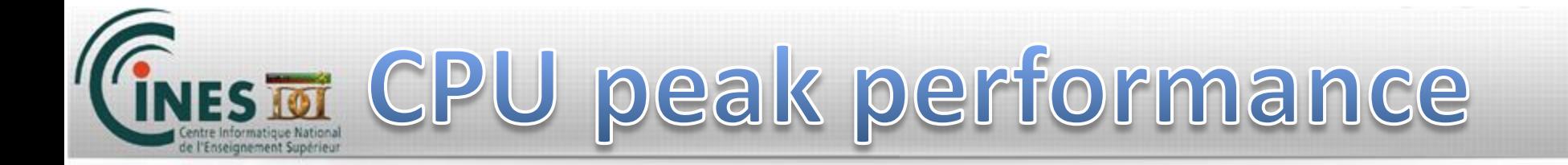

**Computing the CPU's peak performance impliesno bandwidth bottleneck**

**Peak performance = frequency x #operations per CPU cycle**

**Haswell: 2 FMA AVX ('+' AND 'x' on 4 doubles) per cycle => 16ops**

**Peak CPU: 2.6Ghz x 16 = 41.6 Gflop/s**

**Peak Socket(12 CPUs) = 499.2 Gflop/s**

**Peak Node (2 sockets = 998.4 Gflop/s**

**Peak Occigen(2106 nodes) = 2,102,630.2 Gflop/s**

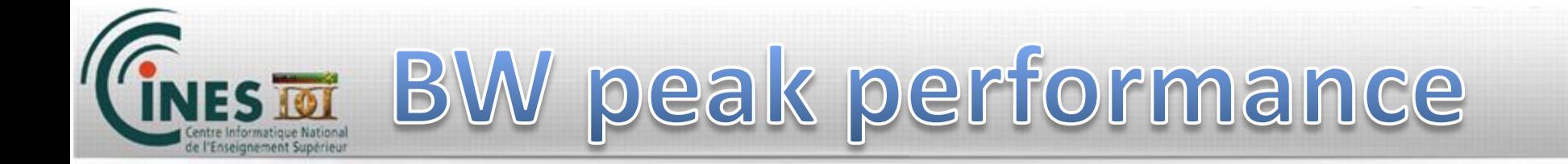

**Bandwidth peak performance computation is easy but not well-known**

```
Peak performance =
```
**freq x #data transfers/clock x Bus width x #interfaces**

```
Frequency: DDR4 => 2133MhZ
```
**DDR: Double Data Rate => 2 data transfers/cycle**

**Bus width = 8B**

**2 ports per socket = 2 interfaces**

**Peak per socket = 2133\*2\*8\*2 = 68,256 GB/s**

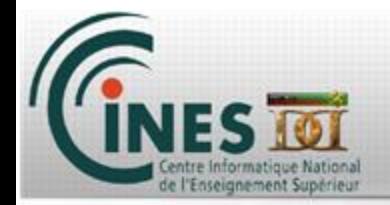

## Best use of CPU

#### **CPUS on one socket accessto the same memory => Bandwidth limitations**

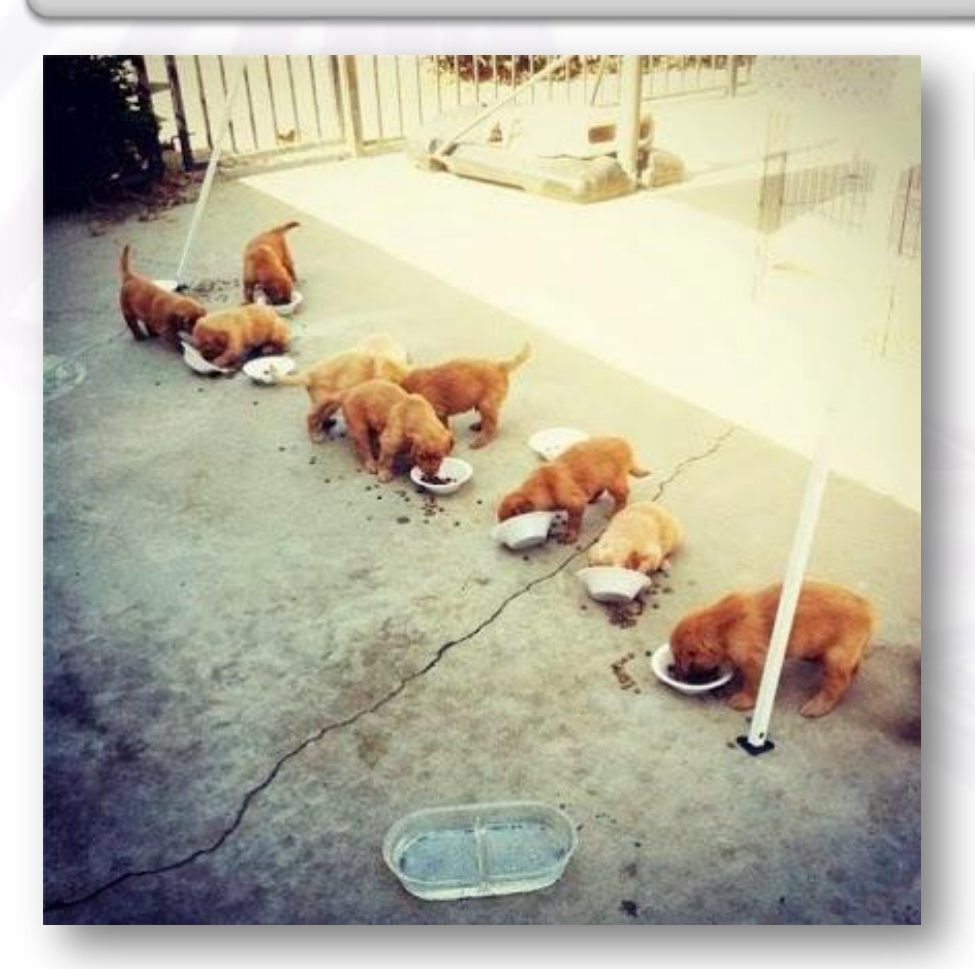

### How to use the bandwidth ?

- Feed your CPUs efficiently
- Give them as less data as possible
- Make those data as reusable as possible
- Everyone has to be fed using the same pipe
- People prefer macaroon

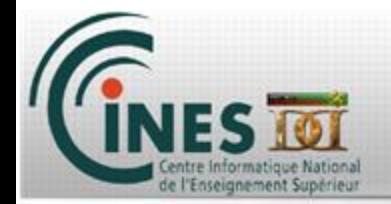

## Best use of CPU

#### **CPUS on one socket accessto the same memory => Bandwidth limitations**

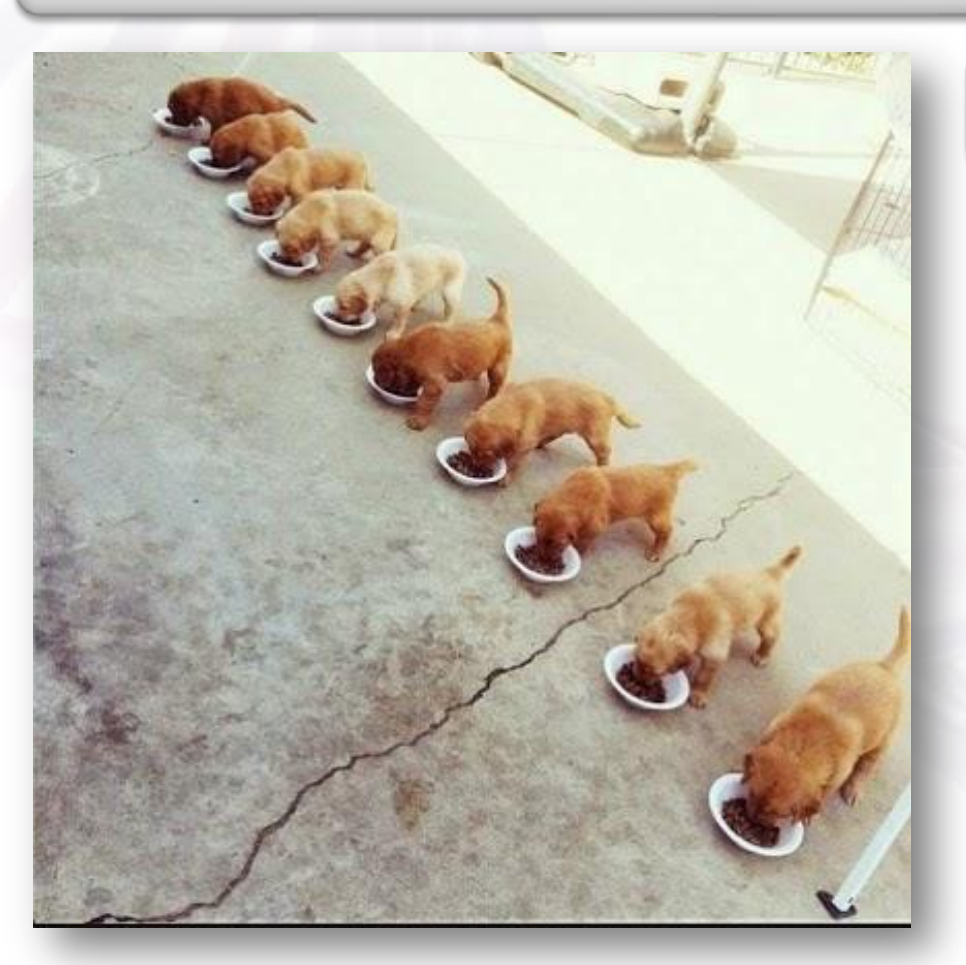

### How to use the bandwidth ?

- Feed your CPUs efficiently
- Give them as less data as possible
- Make those data as reusable as possible
- Everyone has to be fed using the same pipe
- People prefer macaroon

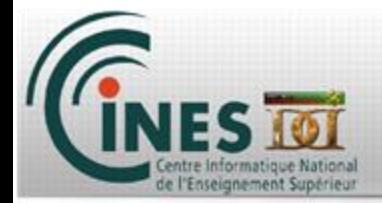

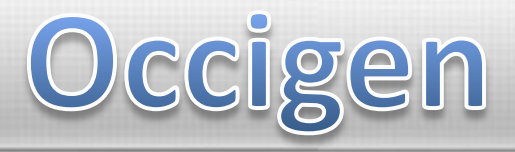

#### **Let's visit Occigen!**